## Adobe Photoshop Express Mod Apk Free Download ((INSTALL))

Cracking Adobe Photoshop is not as straightforward as installing it. It requires a few steps to bypass the security measures that are in place. First, you must obtain a cracked version of the software from a trusted source. Once you have downloaded the cracked version, you need to disable all security measures, such as antivirus and firewall protection. After this, you must open the crack file and follow the instructions on how to patch the software. Once the patching process is complete, the software is cracked and ready to use.

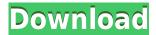

I'm always on board when the Office team comes to shoot me in the fashion pages. The team is made up of individuals who are passionate about what they do and execute it with a ton of attention to detail—but I'm still impressed by how they pull off action shots and live events with breathtaking beauty and professionalism. The new Workflow panel, meanwhile, lets you quickly access the tools you work with most and automatically shows the best types of smart objects for you to edit. The Shadows panel is a big improvement, showing the default values of Shadows as a guide to help you. (The panel has three Shadows—Color, Gradient, and Gradient with transparency—and they control the Glow, Bevel, Gradient Glow, and Gradient Glow with transparency.) Adobe opted once again to offer a Workflow panel that intelligently presents the tools you need to use in the instant. You can access everything—including the Camouflage, Adjustment, and Bridge panels—in the same workspace. Just select the panel you want to work with from the top-right button and accept the defaults to use the panel features. Adobe has announced an update to 3D Features in Photoshop that makes it easier to create and edit 3D objects on photos. You can highlight an area on an image, generalize it, and then scale it accordingly for free and easy 3D effects in just a few clicks. Photoshop 2023 helps you get your creative images to the perfect spot with the latest tools and a broader selection of selections, retouching, effects, and more. I put that through its paces in my review of the program. You'll find out how to easily convert layers to smart objects and how to "transpose" your image. You'll also find new effects and ways to manipulate your images beyond the bounds of traditional editing.

## Download Photoshop CC 2015Serial Number Full Torrent x32/64 {{ last releAse }} 2022

You can use the Liquify Tools feature to change the appearance or feel of an image. The tools include the Warp tool, the Puppet Warp tool, the Patch tool, and the Puppet tool. You can use these tools to add distortion, rotate objects, and even create curves. You can use the Tilt-Shift effect to create a narrow depth of field. The Red Eye Removal tool helps you remove the telltale signs of a red-eye effect from portraits, such as the white pupils and white skin around the eyes. In the tool, you can manually identify and remove red areas in a photo. You can adjust settings, like white balance, contrast, and exposure. I find it interesting that many people still get confused about Photoshop. Many people pray to the desktop version, Photoshop CS6. I believe there is no such thing as Photoshop for mobile. With mobile, you can capture, edit, and share your content with ease. Computers were great, but they're getting better. Computers are a big part of our increasingly mobile lifestyles, increasingly connected lives, increasingly communication lives and we use computers for more and more things. With the increasing number of computers, one problem we have is users kept using their computers and copying and pasting a lot of stuff. This is where Clipboard comes in. As we use our computer daily, we have many applications for our desktop called apps. It was the applications that used to be only available in the desktop computers which we used to use frequently. Now, the apps, can be accessed on our mobile phones. Apps like WhatsApp that is limited to our smartphones can only run in our phones. This is called native app. 933d7f57e6

## Photoshop CC 2015 Download free Keygen For Windows X64 2022

Modify a photo in Photoshop to improve its quality. You can remove the small lines and adjust the entire photo according to your requirements. To make a photo look more professional, you can add textures to the photo. Years have gone by, and you still don't know how to use Adobe Photoshop, or you too incomplete for the skills and knowledge of Photoshop. This may be a reason. So, the following links offer comprehensive information: Brush tool: A vector tool that draws the painting and beautician has a brush-like icon on the tool panel. It allows you to create interesting brush strokes and strokes by simply painting on top of the painting image. The brush tool is used to create patterns and it also comes in a stylized version. It is useful to create various effects and designs on your photo or page. In short, it allows you to create designs you want to see and change the appearance of the pixels on the editor. Magic wand: The magic wand tool allows you to select a range of an area, shape or anything else in your image. Its icon is a wand with a colored arrow along it. You can point to the spot where you want to move the tool to and then drag it. This tool helps to quickly select objects in an image. The tool can also be used to select a specific area while making the style, size, and filter to apply to that area. For example, you can select a specific area of the image, and you can change the size of it, and it then applies to that area of the image.

eyelashes brush photoshop free download eyelashes brushes for photoshop free download adobe photoshop express pc download adobe photoshop express premium apk download adobe photoshop express free download apk adobe photoshop express full app download adobe photoshop express windows 7 download adobe photoshop express windows 10 free download adobe photoshop express offline download

Photoshop Elements lets you add a variety of images to your photos. It has several different modes that can make your photo editing easier. In this software, there are 3 types of modes: Arrange, Image and Layers. Arrange mode lets you crop, rotate, frame, resize and add multiple images to one image. The Image and Layers mode lets you edit your photos as layers. You can share them or do a few other things on these. As the tool list highlights, you will have access to fill holes, crop, straighten, edges, perspective, and other such tools. The controls on the main interface also let you easily trim your images or merge several. The release of Adobe Photoshop 2020 brings a whole new version of the greatest photo editing application to the professional market. The new Photoshop has focused on the professional workflow, including filters, tools, adjustments, 8K compatible support and 5K high-dynamic range support. These changes are due to the introduction of new features like text and frame-free paths, which can be used more easily and efficiently to create solid designs. So, let's have a look at the best of Photoshop that deserve the first place in our list. Whether it's a DSLR, a smartphone, a mirrorless camera or even the new M camera, Photoshop is the key software. In this new and exciting version of Photoshop, Adobe has added several features backed by the technical advancements in this industry to make your working more fast and simple. To get the desired results, the Adobe team has focused on improving the Lightroom, Photoshop, and the Bridge.

If you want to design, create, and share PDF documents, then Adobe Acrobat Pro will let you make, edit, and secure PDFs. You can also edit your graphics and edit and edit text, just like you would on

a word processor. Adobe Photoshop Elements makes it easy for beginners to get started editing their photos and graphics. You can easily import all types of files from your digital cameras, scanners, and mobile devices into Photoshop Elements, and use Elements to make basic edits. Harness the power of Photoshop, Adobe Premiere Elements, or Elements. With the QuickTime Movie plug-in, you can create and share movies that combine smooth transitions and movie effects with text, audio, and a built-in timeline. The High Dynamic – and Large Slide shows help you view a lot of graphics in a small space. Pixelstick makes large scale image and graphics editing easy. Pixelstick doesn't require any type of technical training, and it operates on the PC, Mac, or iPad. The large touch screen of the Pixelstick computer allows for pixel-level changes to be made directly on the screen. You can use the intuitive visual editing interface to perform quick edits, and you can add unique text or graphics. Pixelstick includes a built-in web browser to access many of the web's best online photo websites for invaluable image editing tips. Learn Adobe Photoshop or take the course on it. Learn design or learn a new skill and Stay in touch with your colleagues online through forums and other social media sites. The tools for the future are right online.

https://jemi.so/glutegtuoko/posts/UHrOzoeqUvLyOUFtMR5b
https://jemi.so/missnulniaji/posts/Nofx6aD013b4UiKU4Od0
https://jemi.so/1supplotranni/posts/jv80CTV6O43gWh9m5UqB
https://jemi.so/glutegtuoko/posts/Acoi9HVHIxTfKORcrCcD
https://jemi.so/9itrotiori/posts/MABjWXIxGBBqNBj3ka1U
https://jemi.so/9itrotiori/posts/BbbAh0GUGXrGlh6u7HAI
https://jemi.so/1supplotranni/posts/sQCSAzmThNRpxBW1Mw1V
https://jemi.so/glutegtuoko/posts/7bNhz2Z32zaeDM9SKTiH
https://jemi.so/missnulniaji/posts/kyCaOfD9R2XBwwp5Kzlj
https://jemi.so/9itrotiori/posts/X3PR5aYj39goVbxlbULW
https://jemi.so/glutegtuoko/posts/yTWc7ZNsuOEm4ahFKyUR
https://jemi.so/9itrotiori/posts/8CLZjg7R2RwWh0uer9zN
https://jemi.so/1supplotranni/posts/BPd6hrUuyh0M1IiKSN6i
https://jemi.so/missnulniaji/posts/YAri1V41xTZXGedhvtOv
https://jemi.so/9itrotiori/posts/bFzadkvqSt2CVcz3VLpN

To select an object, click on the word "Select" in the top left hand corner of the application. The "Layers" option will appear with the current selected object under it. Let's say that you want to select some text. Shift-click on the first text layer so that all text above the first text layer is selected. Then hold Shift and right-click on the first text layer in order to select the text. The selected word will automatically de-select. The Shift-key combination can be used to select an area of blank space. Let's say that you want to replace a few different text layers. If you have several layers selected, the Shift-key combination can help you select them all. If you want to scroll vertically, you can hold down the "Shift" button and use your arrow keys. Photoshop is a raster graphics editor, and it allows users to edit bitmap images. It supports layers, which allows the user to create multiple images on the one screen. Alphas can be grouped to make some image objects transparent to others. Text layers can be moved up and down, scaled, rotated, and any other task that you can do in other image editors. Photoshop has some drawbacks and limitations. The most common mistake I see has to do with people trying to wrongly organize the layers into groups instead of simply reorganizing the order in which the image was displayed. You can be forced out of Photoshop if you try to restart the application without saving your image. Photoshop CC 2017 translates into "Creative Cloud for Photographers," with new features and updates. The Photoshop family is a part of the Adobe Creative Cloud branding, and it is designed for creating digital images and graphics. Adobe

Photoshop is integrated with Illustrator, and has a selection of design, editing, and photo-editing tools that may be used together in one application to help create intelligent objects and complex designs. For even more advanced users, Photoshop CC's interface is based on the intuitive, 2D-inspired tools found in the new, native #Photoshop graphics tool in the App Store .

"Adobe's mission has always been to empower people to be their best," said Shantanu Narayen, CEO of Adobe. "We are investing in new ways to help people be more creative, build stronger communities through the use of technology and create more meaningful and personal work through the use of creativity. This is why we are so excited about today's announcements, and believe that we are making notable progress toward our goals." An image can be brought into Share for Review in a desktop lobby simply by selecting it. Once in a Share for Review collaboration, users work in their actual Photoshop environment. Photo experts can easily see changes in outline and camera view. You can also mark images for approval with comments, offer "thumbs up" or review fully completed work. In addition to the familiar Play/Pause and Previous/Next gestures in the timeline, Zooming and scrolling in the canvas has been enhanced with Gestures. You can zoom in and out with two fingers side by side, and scroll using one-finger touch. As an online educational platform, Envato Tuts+ provides a wide range of flexible and customizable iphone/ipad learning resources, created by Envato community members. The site comes with free and paid membership options for beginners and advanced users alike. Envato Tuts+ has an extensive collection of tutorials to help you with graphic related tasks, such as designing a logo, creating a logo mock-up, how to create a website logo, why a business card is important, how to create a brochure layout, how to take a photograph, how to take a photograph in low light, rotating, resizing, and adjusting camera settings in Photoshop, how to create a vechicle mock up, how to edit image in Photoshop, creative stock photography, how to turn a photograph into a painting, how to create typography in Adobe Photoshop cs6, using professional stock photography, how to edit someone out of a photograph, how to create a poster in Photoshop, and much more!